, tushu007.com

## <<Windows ( )>>

<<Windows ( )>>

- 13 ISBN 9787533130855
- 10 ISBN 7533130855

出版时间:2002-6-1

页数:405

字数:233000

extended by PDF and the PDF

http://www.tushu007.com

 $\sim$ , tushu007.com

 $\overline{\text{v}}$  <<Windows

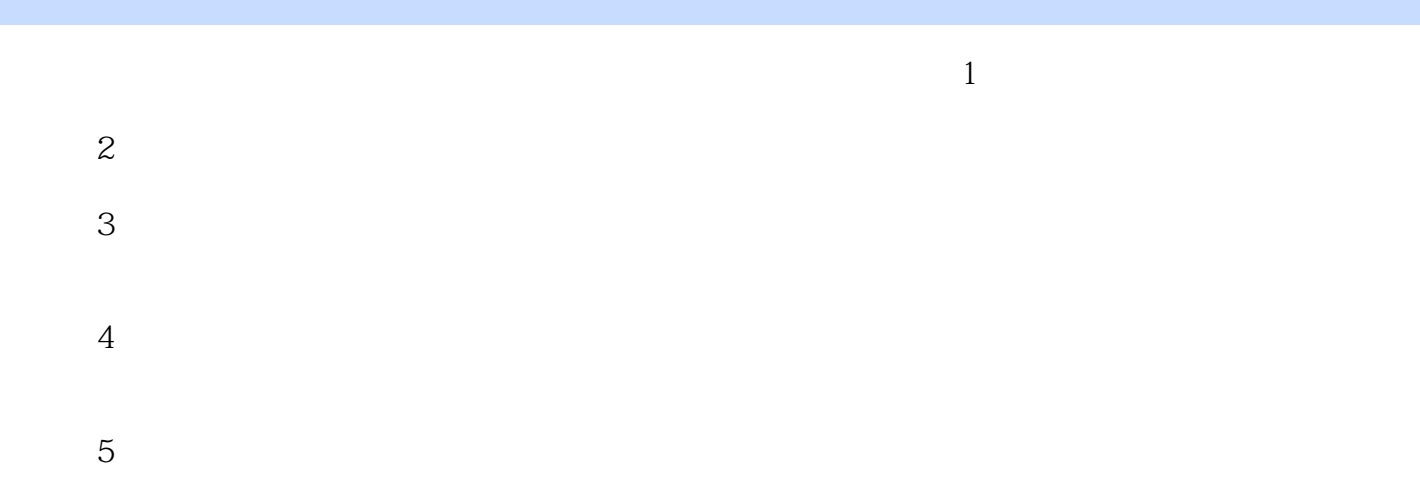

 $6\hskip.1cm$ 

, tushu007.com

 $\overline{\text{v}}$  <<Windows

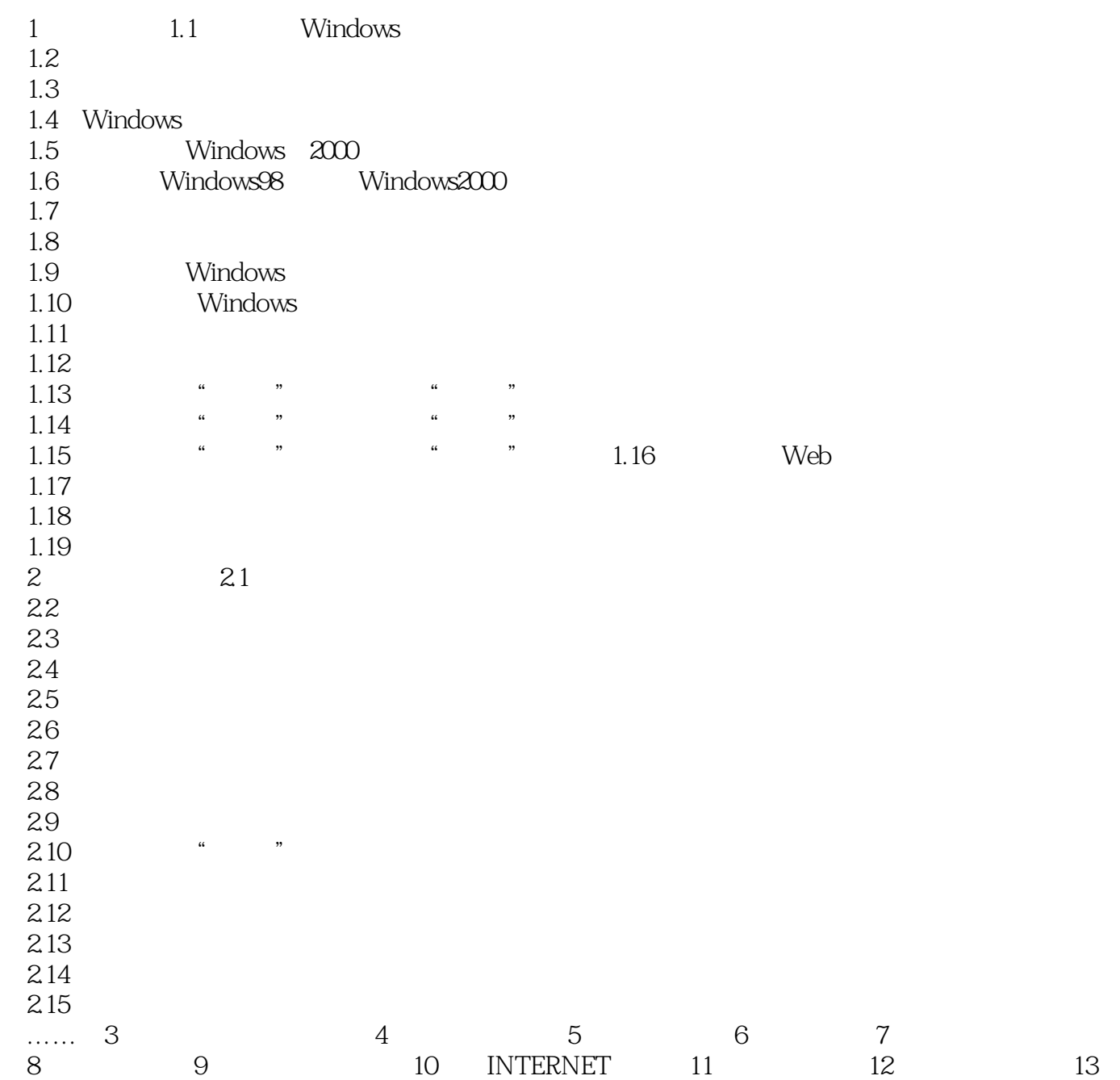

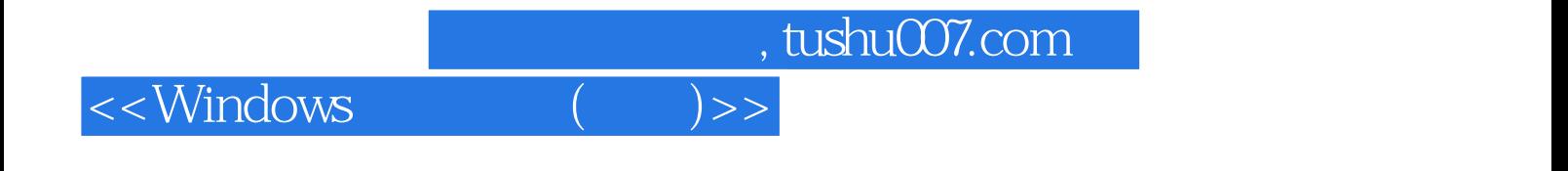

本站所提供下载的PDF图书仅提供预览和简介,请支持正版图书。

更多资源请访问:http://www.tushu007.com